# Joconde Portail des collections lettre d'information

publiée par le bureau de la diffusion numérique des collections du service des musées de France N° 24 - Mars 2016

## **Sur le blog Joconde**

[Quel support de diffusion pour les sciences na](http://portail-joconde.over-blog.com/2016/02/quel-support-de-diffusion-pour-les-sciences-naturelles.html)[turelles ?](http://portail-joconde.over-blog.com/2016/02/quel-support-de-diffusion-pour-les-sciences-naturelles.html) 

[Une astuce pour vérifier les images à exporter](http://portail-joconde.over-blog.com/2016/02/une-astuce-pour-verifier-les-images-a-exporter-vers-joconde.html) [vers Joconde](http://portail-joconde.over-blog.com/2016/02/une-astuce-pour-verifier-les-images-a-exporter-vers-joconde.html) 

[Nouveau diaporama 2016](http://portail-joconde.over-blog.com/2016/02/nouveau-diaporama-2016.html)

 [Numérique et collections](http://portail-joconde.over-blog.com/2016/01/numerique-et-collections-formations-2016.html) : formations 2016

#### **Nouveaux versements, nouveaux musées**

Entre décembre 2015 et février 2016, 4.858 [nouvelles notices](http://www.culture.gouv.fr/documentation/joconde/fr/decouvrir/nouveaute.htm) ont été reversées. Quatre nouveaux musées participent désormais à Joconde : le musée de la Vallée à Barcelonnette, le musée départemental d'archéologie à Fort-de-France en Martinique, le musée du Jouet à Moirans-en-Montagne et le musée d'Art et d'Histoire à Saint-Gaudens.

## **Zooms du trimestre**

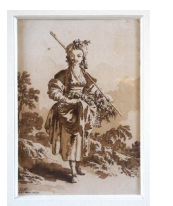

[Jean-Baptiste Le Prince](http://www.culture.gouv.fr/documentation/joconde/fr/decouvrir/zoom/zoom-leprince.htm) **[Benjamin Rabier](http://www.culture.gouv.fr/documentation/joconde/fr/decouvrir/zoom/zoom-rabier.htm)** Benjamin Rabier [Hippolyte Petitjean](http://www.culture.gouv.fr/documentation/joconde/fr/decouvrir/zoom/zoom-petitjean.htm)

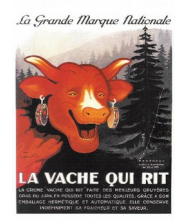

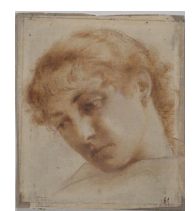

# **Formation nationale « Informatiser et diffuser les collections », 6-8 juin 2016, Le Havre, Musée d'art moderne André Malraux**

Exceptionnellement cette année, le bureau de la diffusion numérique délocalise sa formation parisienne pour proposer une session nationale sur l'informatisation et la diffusion des collections, de trois jours au Havre. La formation est ouverte à une trentaine de professionnels de musées de toute la France, nationaux ou territoriaux. Il faut [s'inscrire](http://www.culturecommunication.gouv.fr/Aides-demarches/Formation-continue-et-internationale-en-patrimoine/Offre-de-formation-de-la-Direction-generale-des-patrimoines) avant le 29 avril auprès de [Margaret Stern.](mailto:margaret.stern@culture.gouv.fr) Vous pouvez d'ores et déjà découvrir les [thématiques abordées.](http://www.culture.gouv.fr/documentation/joconde/fr/partenaires/AIDEMUSEES/formation-BDNC-2016/thematiques-formation-nationale-informatiser-diffuser.pdf)

# **La libre réutilisation des données diffusées sur** *Europeana*

## **Articulation des supports de diffusion des notices et images des musées de France**

*[Europeana](http://europeana.eu/portal/)* est un portail en ligne qui permet aux utilisateurs d'explorer les collections des institutions culturelles de l'Union européenne. *Europeana* donne accès à plus de 48 millions d'œuvres d'art, objets, livres, vidéos et sons. L'importance d'un tel ensemble, pour la recherche, est indéniable.

Le moteur *[Collections](http://www.culture.fr/Ressources/Moteur-Collections)* de culture.fr est l'agrégateur national d'*Europeana*. Les données du moteur *Collections* sont versées dans *Europeana.*

*[Joconde](http://www.culture.gouv.fr/documentation/joconde/fr/pres.htm)*, catalogue collectif des collections des musées de France, est moissonné par le moteur *Collections*. Verser ses données dans *Joconde*, c'est donc être moissonné automatiquement par le moteur *Collections*, et donc contribuer à *Europeana*.

Un tel fonctionnement simplifie les choses pour les musées : un seul versement initial dans *Joconde* garantit une large diffusion au plan national et international (*Joconde, Collections* et *Europeana*)*.*

Tel était le schéma pratiqué jusqu'alors, permettant une multi-diffusion des notices et des images des collections des musées de France confiées au bureau de la diffusion numérique des collections.

### *Europeana* **: la nouvelle donne**

Cependant, le consortium *Europeana* a décidé de mettre les données qui lui sont confiées sous [licence creative commons CC0 1.0 Universal Public Domain Dedication.](http://europeana.eu/portal/rights/terms.html)

Ceci signifie qu'il est possible, pour tout internaute, de « copier, modifier, distribuer et représenter l'œuvre, **même à des fins commerciales**, sans avoir besoin de demander l'autorisation ».

En raison de cet important changement de règle, le service des musées de France a pris le parti de retirer d'*Europeana* les notices et images provenant de la base *Joconde.* 

En effet, le service des musées de France estime que ces notices et images, produites par les musées, lui ont été confiées à des fins de diffusion n'incluant pas cette liberté de réutilisation y compris commerciale, conformément aux [engagements mutuels liés au versement sur Joconde.](http://www.culture.gouv.fr/documentation/joconde/fr/partenaires/AIDEMUSEES/engagements-mutuels.htm) Ainsi, la diffusion sur *Europeana* dans ces nouvelles conditions relève d'une décision expresse de la collectivité propriétaire des biens culturels concernés.

En conséquence, il appartient à chaque responsable de collection, et à sa tutelle, de décider si, oui ou non, il souhaite libérer ses données et les diffuser sur *Europeana*.

## **Possibilités de diffusion des données des musées de France, à partir de Joconde**

**Si vos données sont déjà dans** *Joconde* **et si vous souhaitez les libérer et les diffuser sur** *Europeana*, conformément aux termes, mentionnés ci-dessus, de la licence creative commons CC0 1.0 Universal Public Domain Dedication, nous vous invitons à nous le faire savoir, sous la forme d'un courrier adressé officiellement par votre tutelle (maire…) à Madame la directrice, chargée des musées de France.

Concernant des notices illustrées par des images soumises à droit, le contrat de cession de droit de diffusion, dont le [modèle est en ligne sur le site](http://www.culture.gouv.fr/documentation/joconde/fr/partenaires/AIDEMUSEES/contrat-type-web.htm) *[Joconde](http://www.culture.gouv.fr/documentation/joconde/fr/partenaires/AIDEMUSEES/contrat-type-web.htm)*, prévoit un usage sur *Joconde*, Collections et *Europeana*. Il est donc inutile d'amender les contrats en vigueur pour diffuser sur *Europeana*.

**Si vous ne souhaitez pas libérer les données existantes pour les diffuser sur** *Europeana* : vous n'avez aucune démarche à entreprendre. Elles continueront à être visibles sur *Joconde*, et sur le moteur *Collections,* mais pas sur *Europeana.*

**Si vous souhaitez participer à** *Europeana,* **mais que vos données ne sont pas encore sur** [Joconde](http://www.culture.gouv.fr/documentation/joconde/fr/partenaires/AIDEMUSEES/diffusion-joconde.htm), il vous suffit d'exporter vos notices et images dans Joconde. Là encore, nous vous demanderons de faire suivre ce versement d'un courrier adressé officiellement par votre tutelle à Madame la directrice, chargée des musées de France.